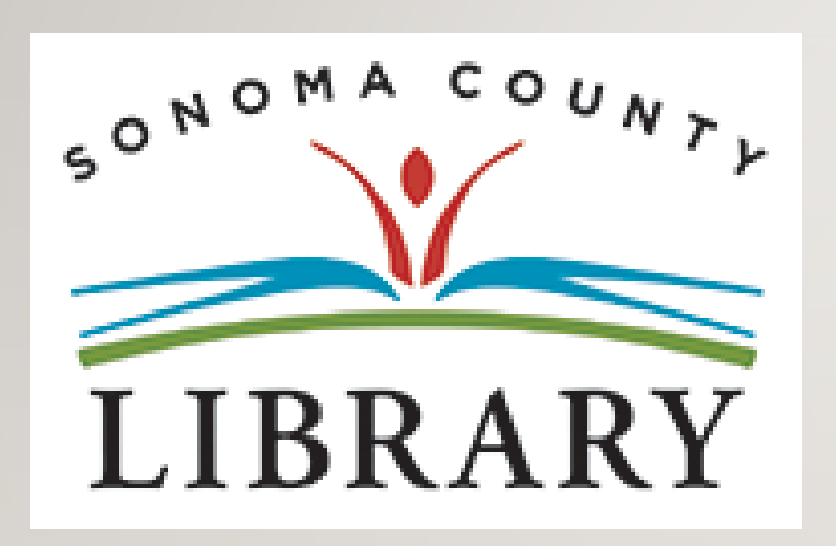

#### Greetings and Welcome to the **Student Success Tutorials series**

Today we will access **Hoopla.com** using your **Student OneCard** account.

If your school isn't participating in the **Student OneCard** program yet, you can access these resources with a regular Library Card and PIN.

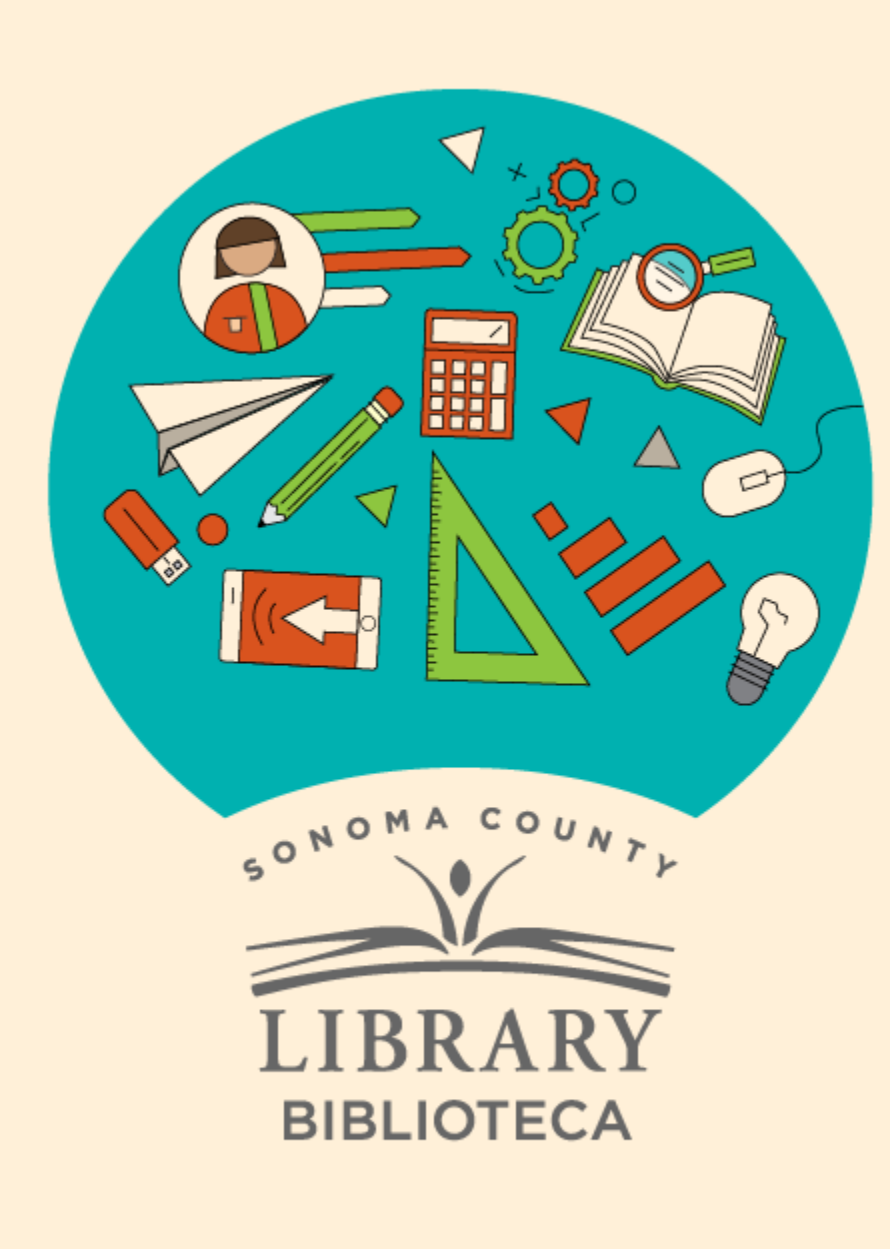

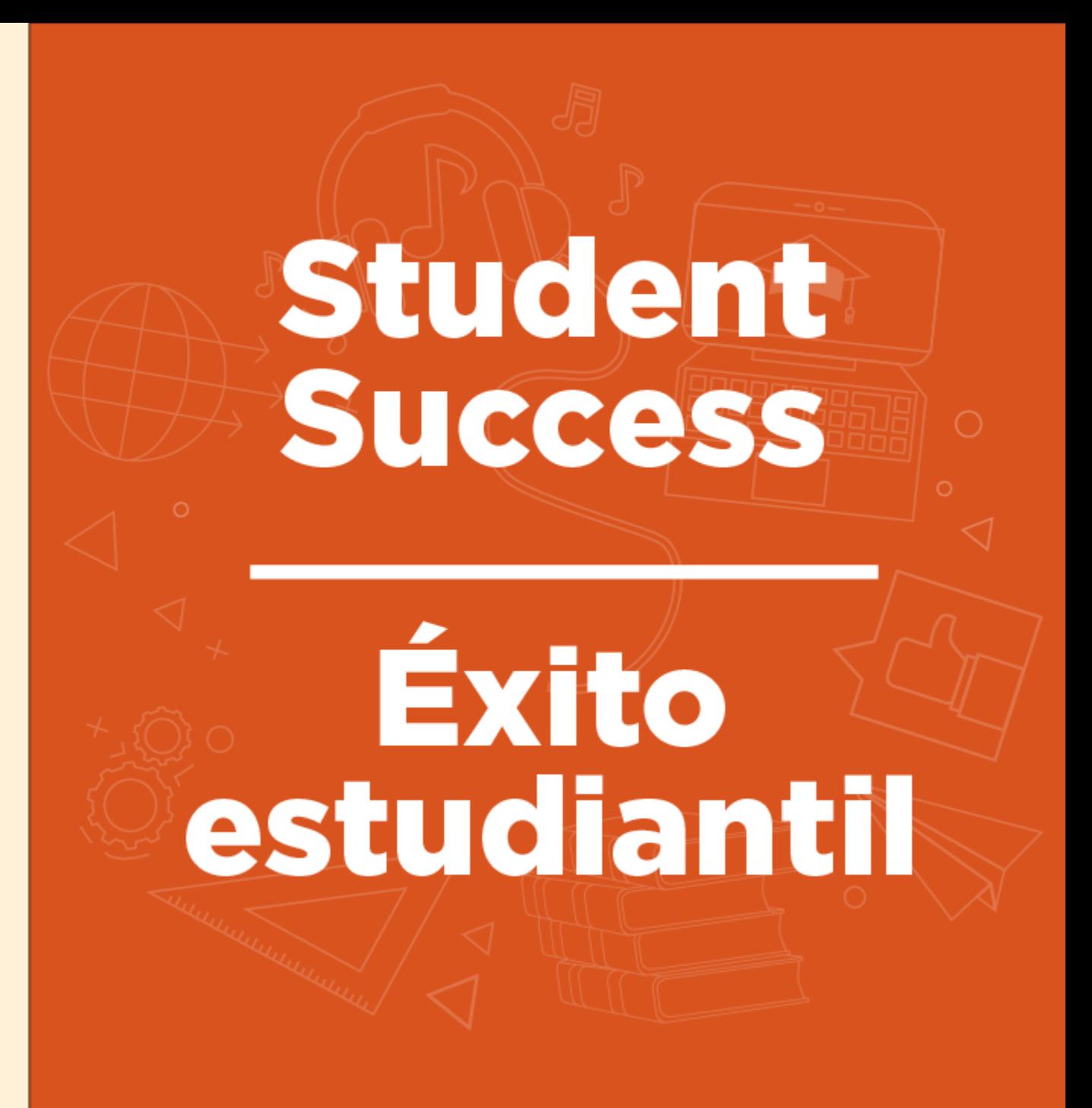

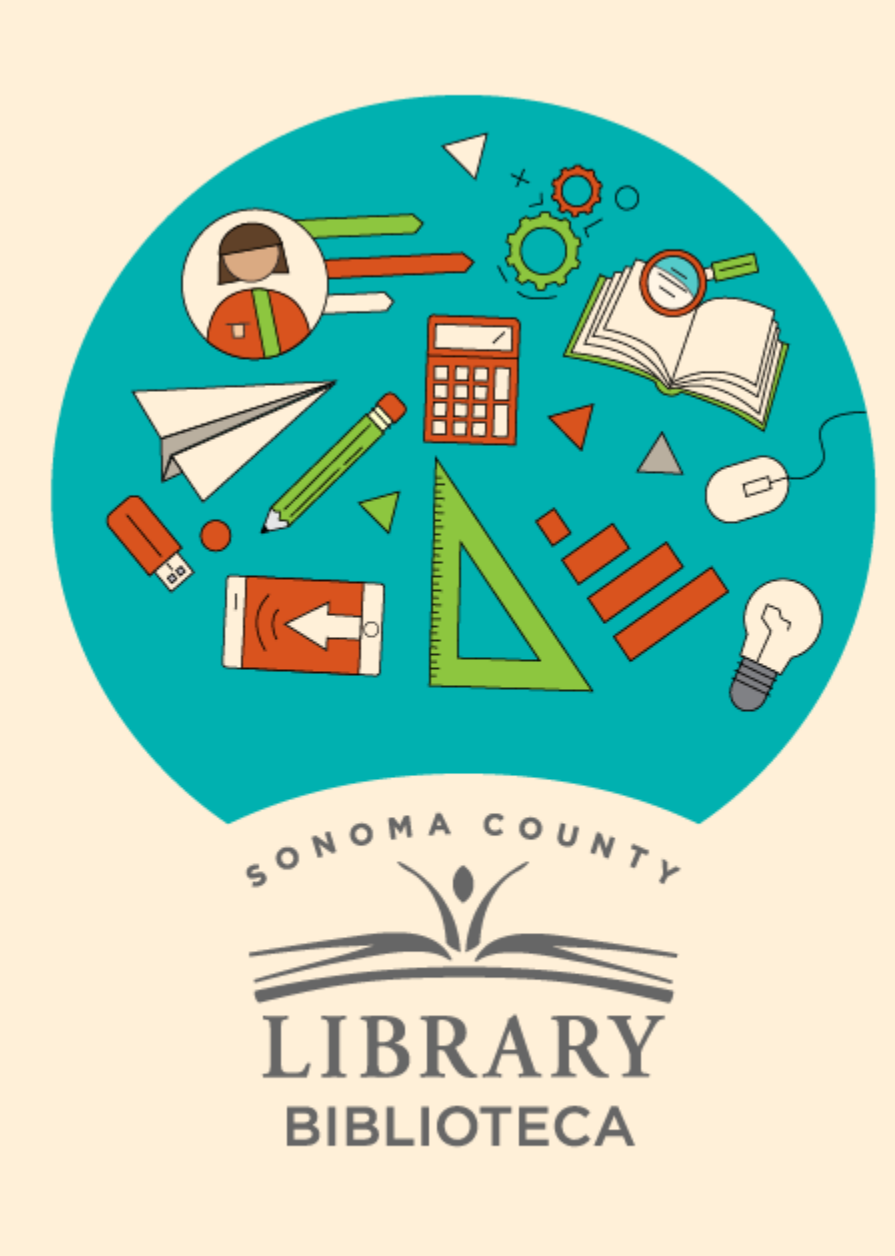

# Hoopla and Your Student OneCard

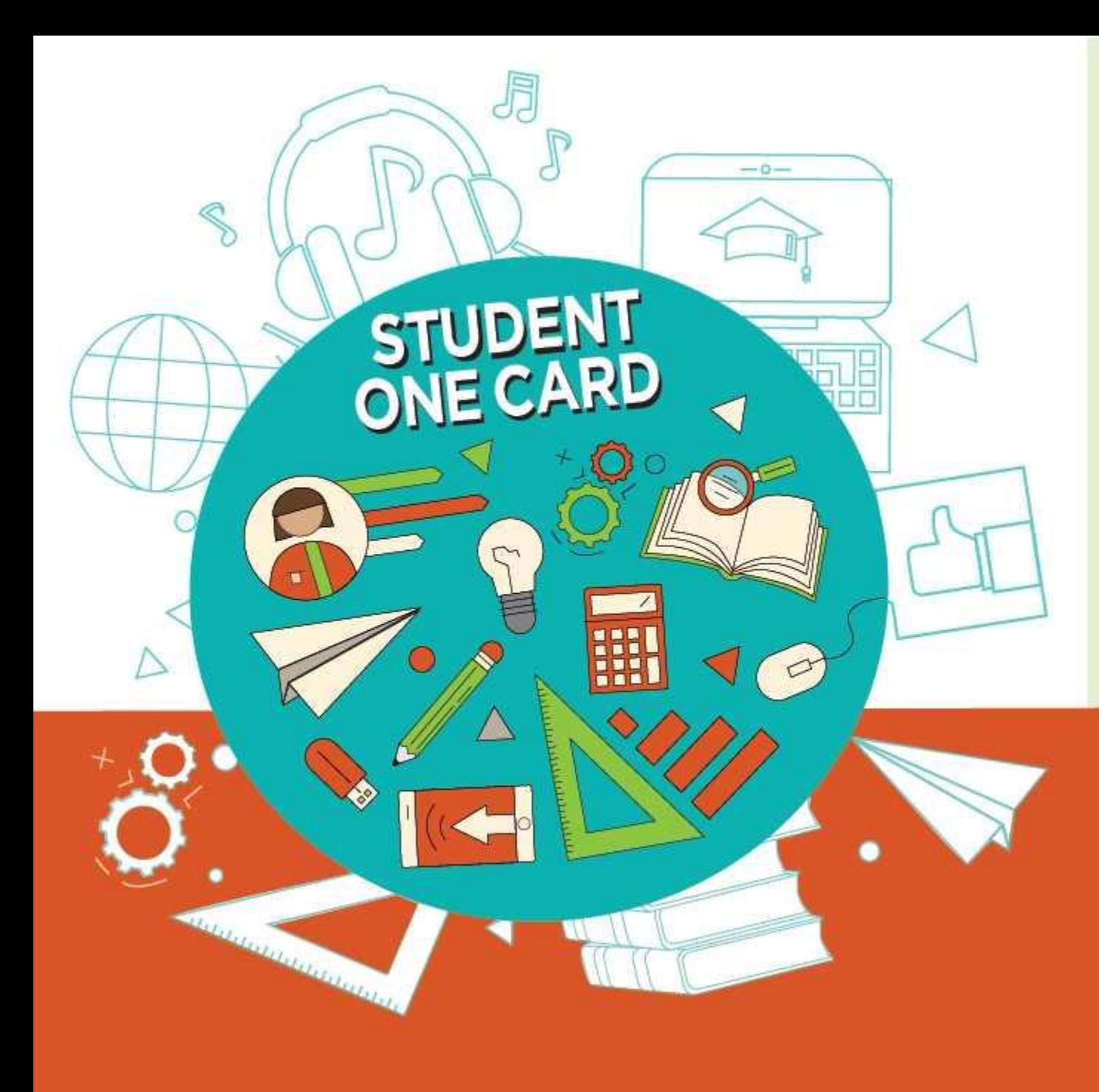

**Get free access** to library resources with your Student OneCard

Obtenga acceso gratuito a los recursos de la biblioteca con tu Student OneCard

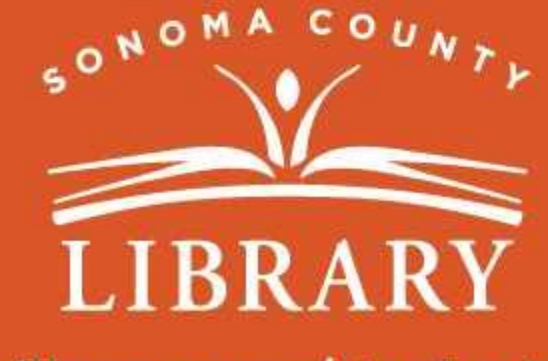

sonomalibrary.org/studentonecard

### Have your **Student OneCard** Ready

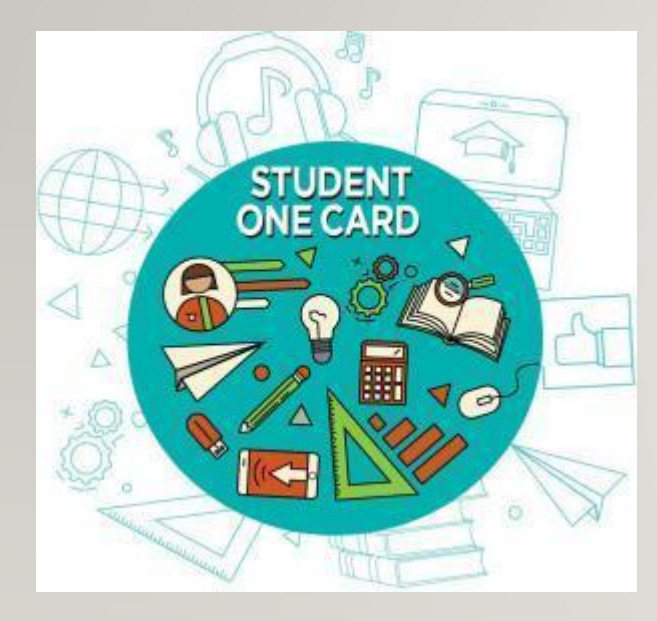

You will need to know your school district prefix and school issued student ID number.

**Account number examples:** SRCS123456 or RVUSD123456

**Pin example:** (Year of birth) 2006 or 2012

Call any **Sonoma County Library** location for help finding your **Student OneCard** number.

Please refer to <https://sonomalibrary.org/student-onecard> for more information regarding your **Student OneCard**.

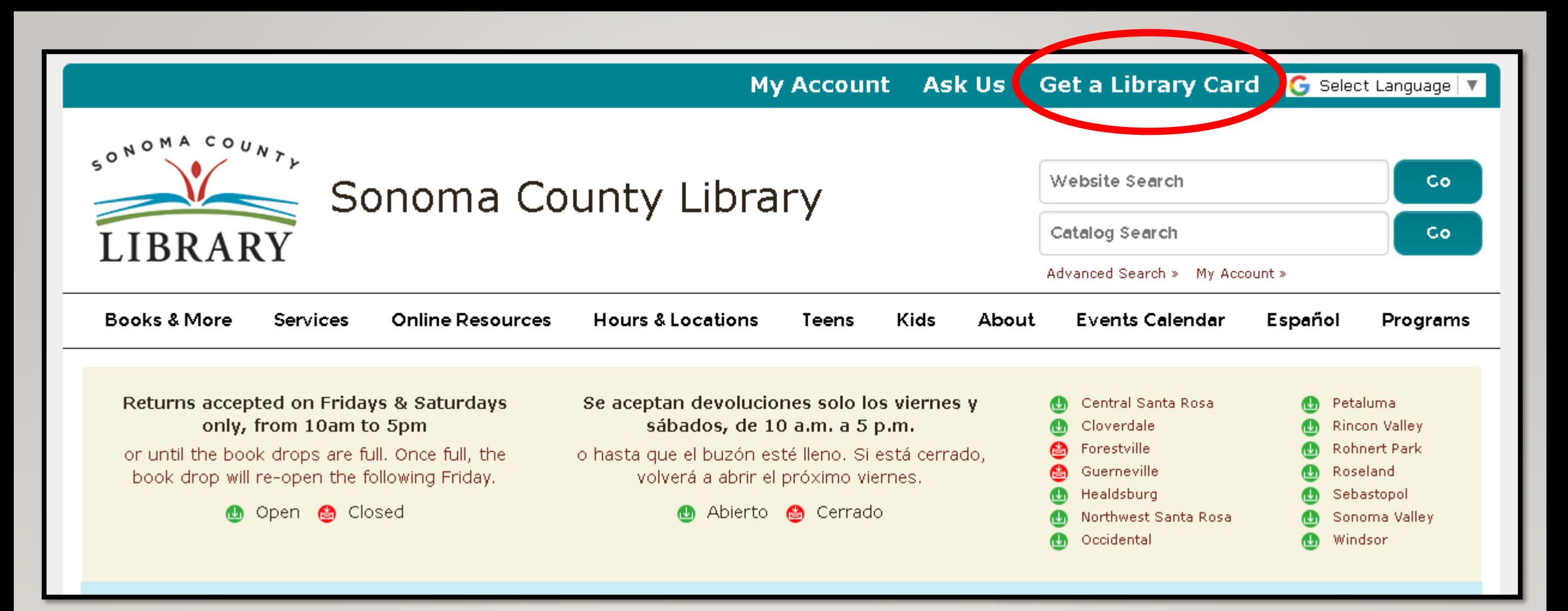

If you don't have a **Student OneCard**, you'll need a Sonoma County Library account. If you don't already have one, sign-up for an e-card at **<sonomalibrary.org>**

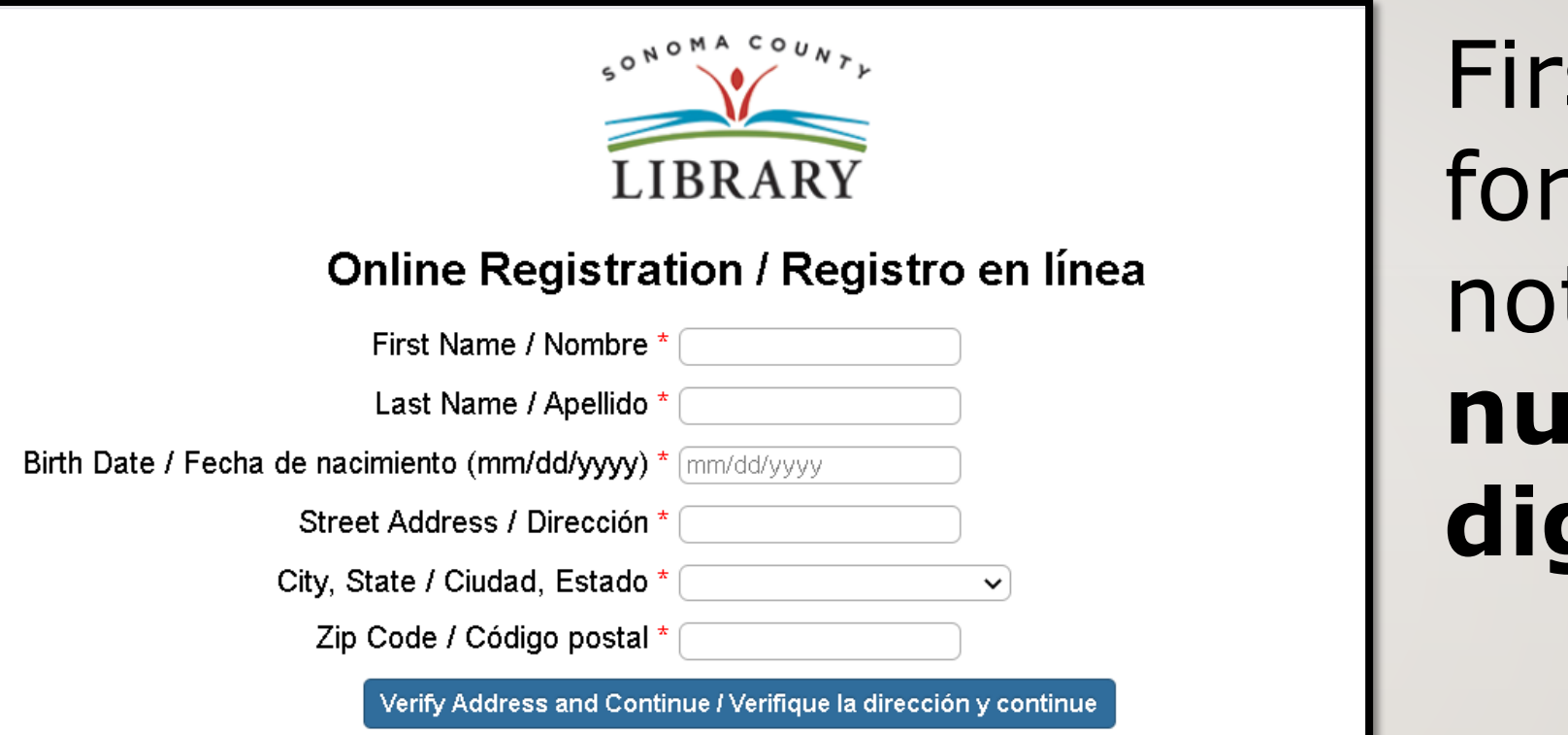

#### st, fill out this m. Be sure to te your **account number**, and **four digit pin**.

#### Then, when you're done…

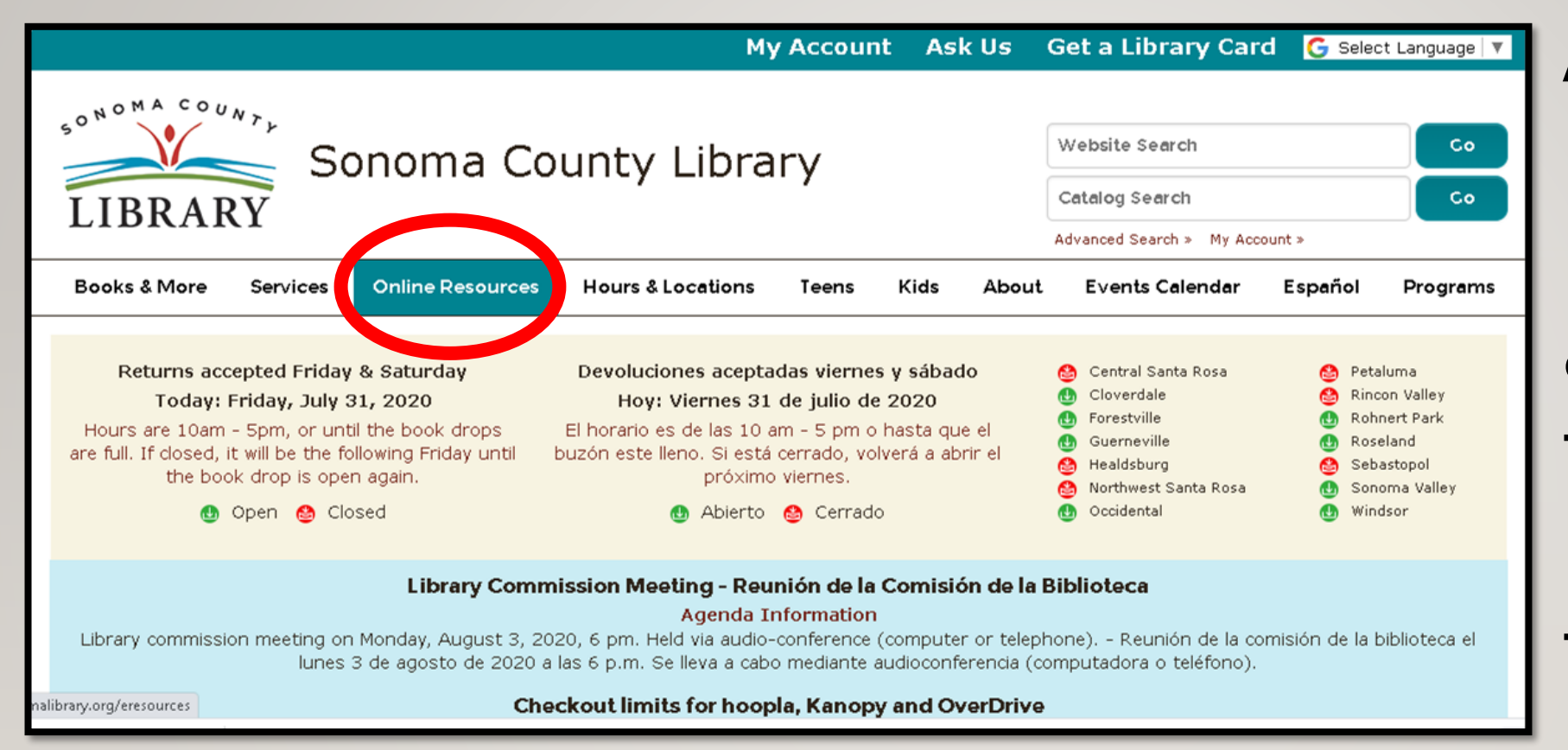

Access **Hoopla** 24 hours a day using the **Online Resources** tab

#### Visit **[sonomalibrary.org](http://sonomalibrary.org/)**, your 24 hour a day **Sonoma County Library branch**

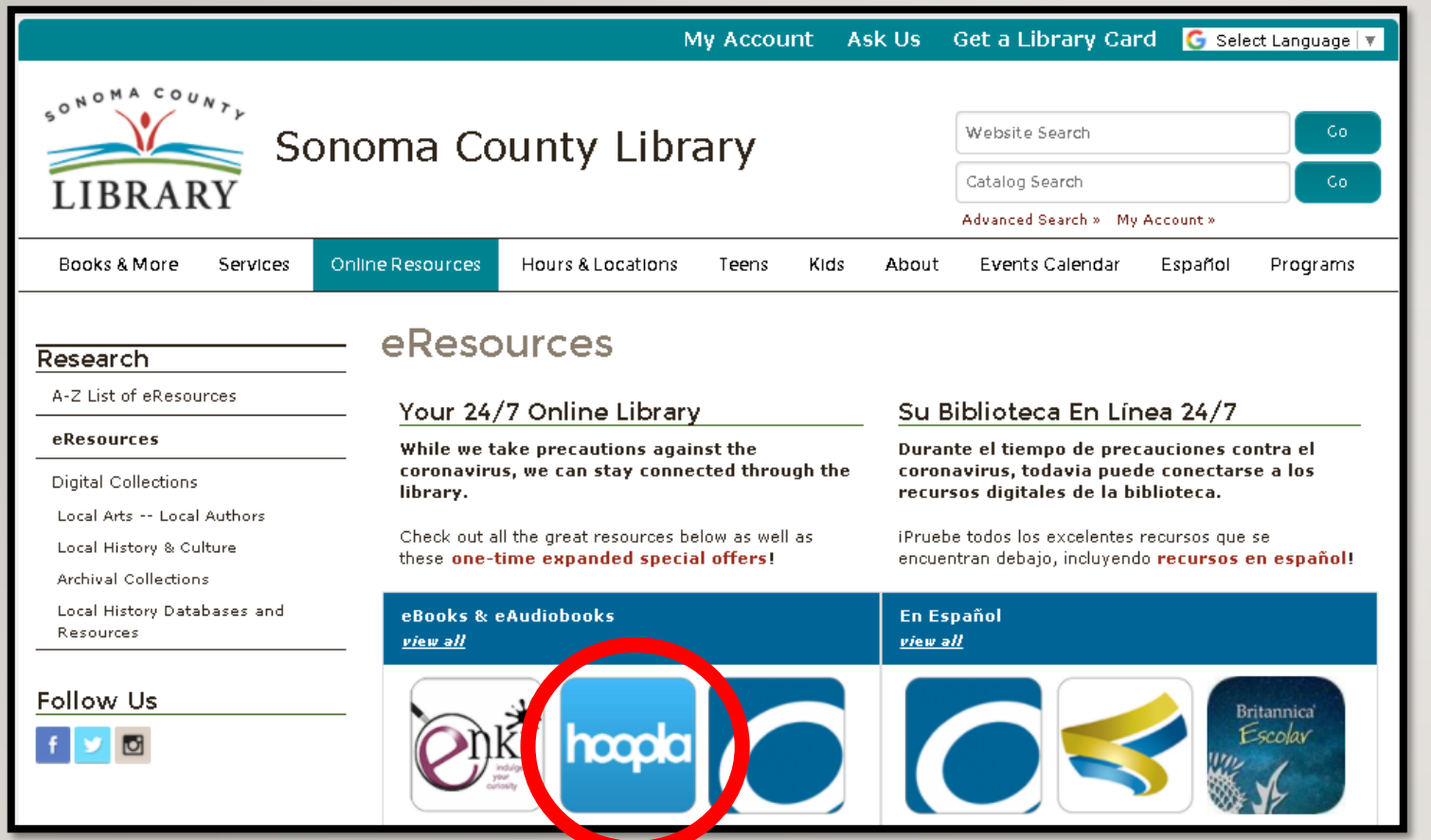

## Choose **Hoopla** from the eBooks and eAudiobooks

#### menu

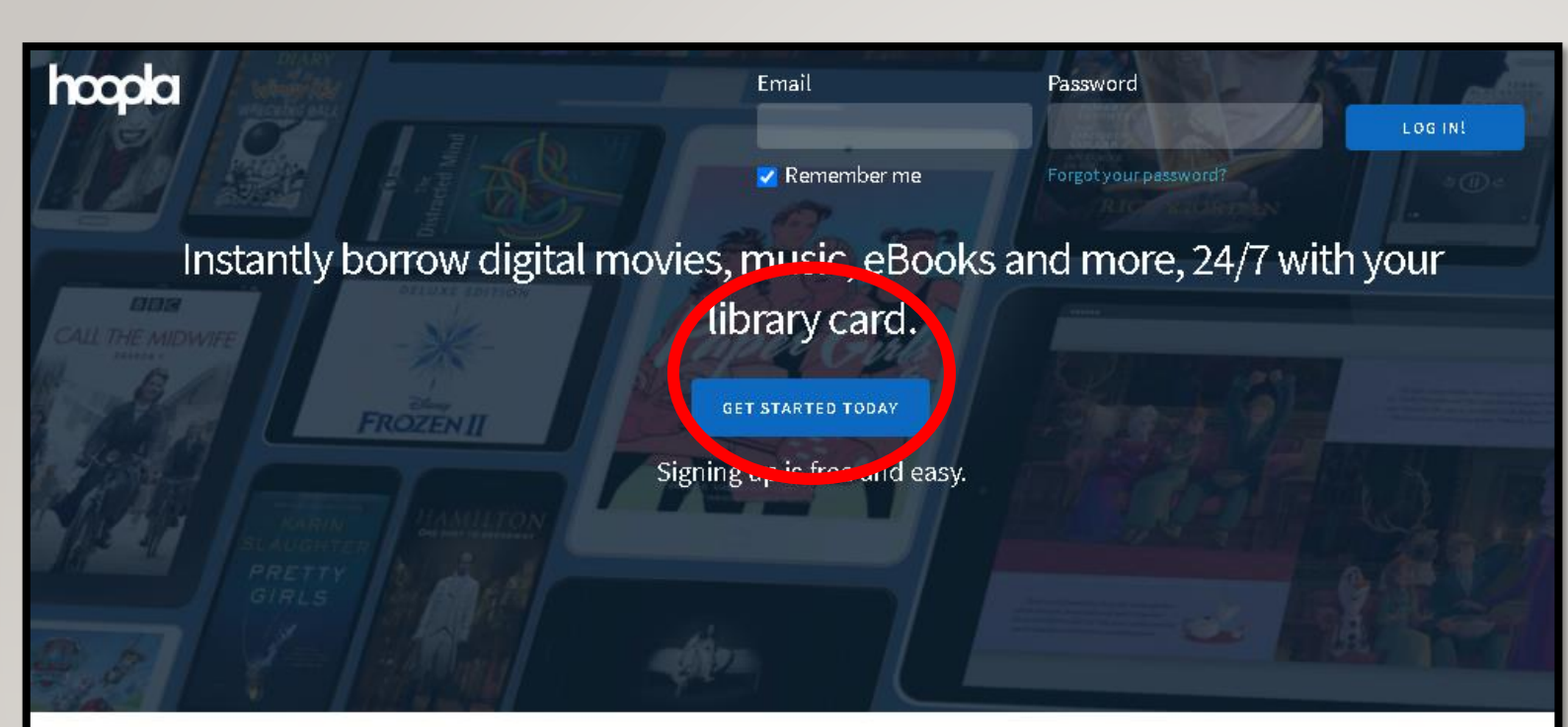

Your public library at your fingertips. Anytime. Anywhere.

Choose **GET STARTED TODAY**  to begin creating a new account

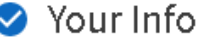

Email

Confirm email

Password (8-40 characters)

Confirm password

By clicking agree, you are agreeing to our terms and conditions and our privacy policy.

Already have an account? Log in

Provide your email and enter a password

**AGREE** 

#### Choose your library

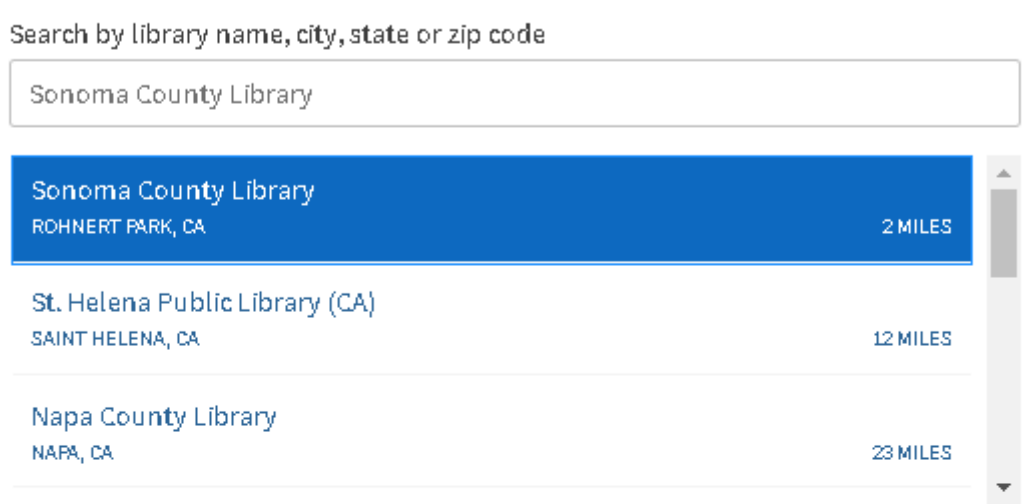

The list includes over 1,500 library systems in the US and Canada that offer the hoopla service. If your library isn't in the list, please contact them directly and ask them to offer hoopla to their patrons!

Select **Sonoma County Library** from the drop-down menu.

It says Rohnert Park, that's where our Headquarters are located!

PREVIOUS

NEXT.

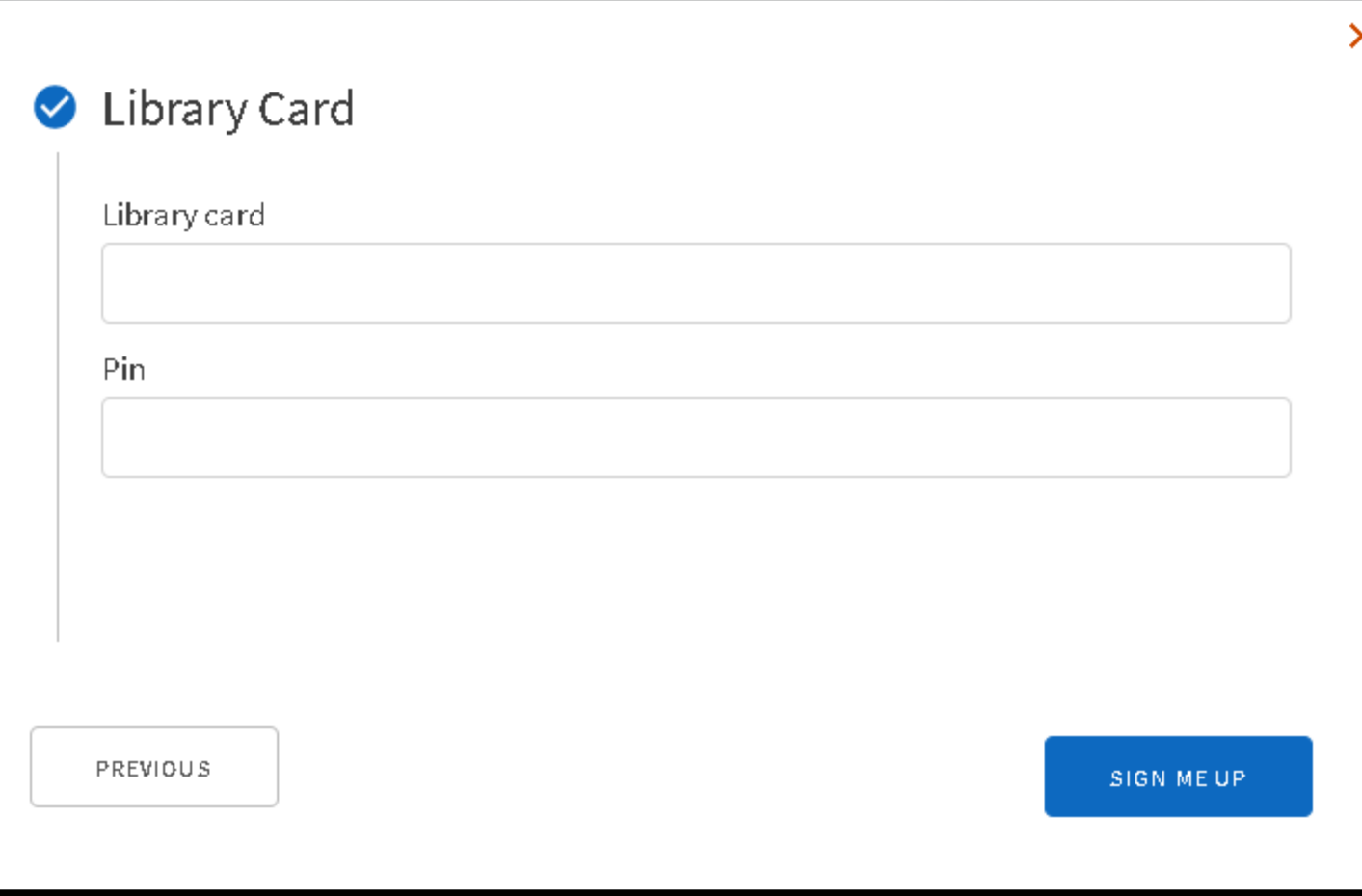

### Enter your **Student OneCard** number and your unique four digit pin

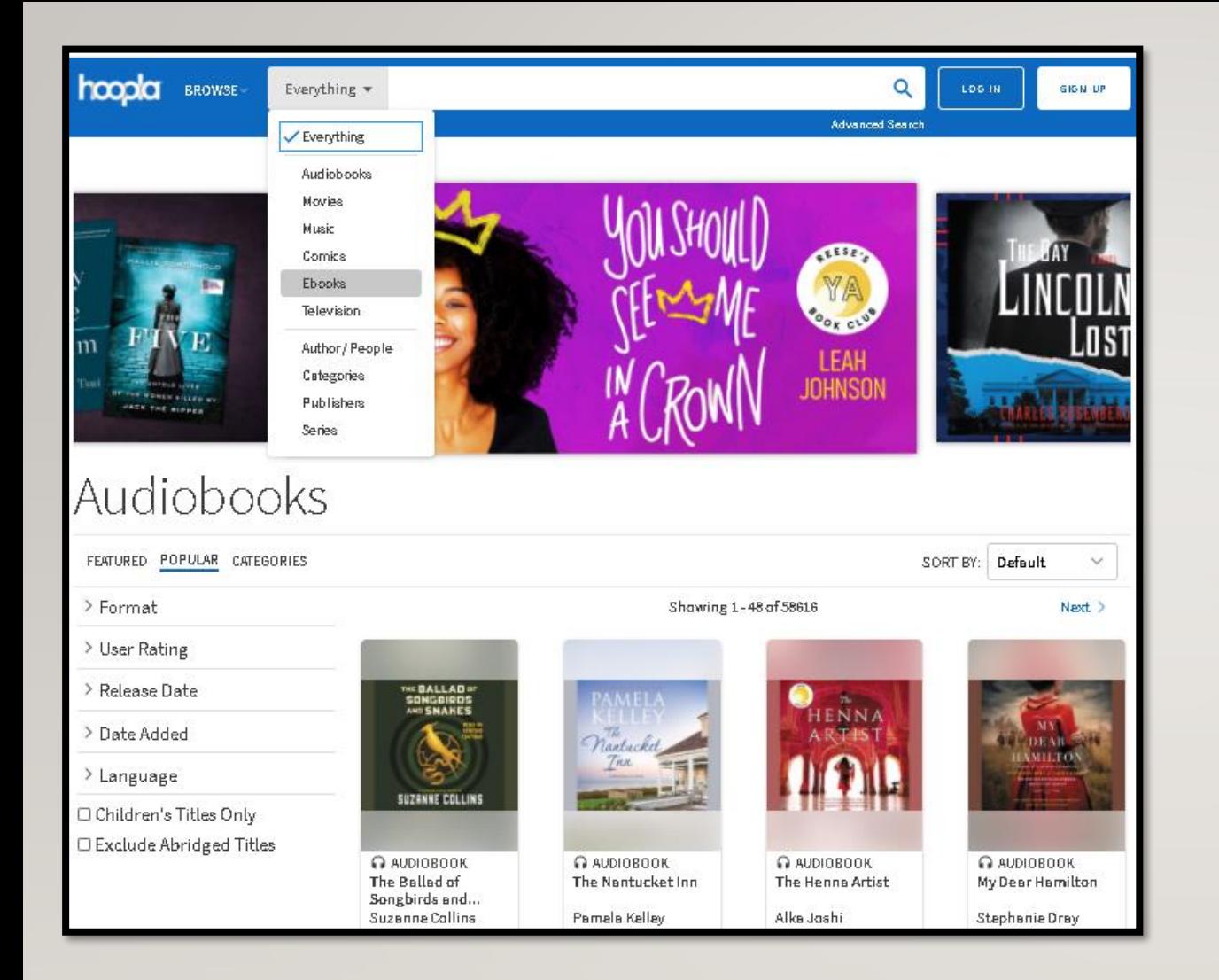

#### Great!

You're in.

Let's begin

### exploring **Hoopla**!

You can specify the format before you begin your search

#### **Advanced Search**

#### Title

Search by Title

#### People

Search by People

#### Keywords

Search by Keywords

Format

All Formats

Pub/Release Date

All Dates

Date Added

All Dates

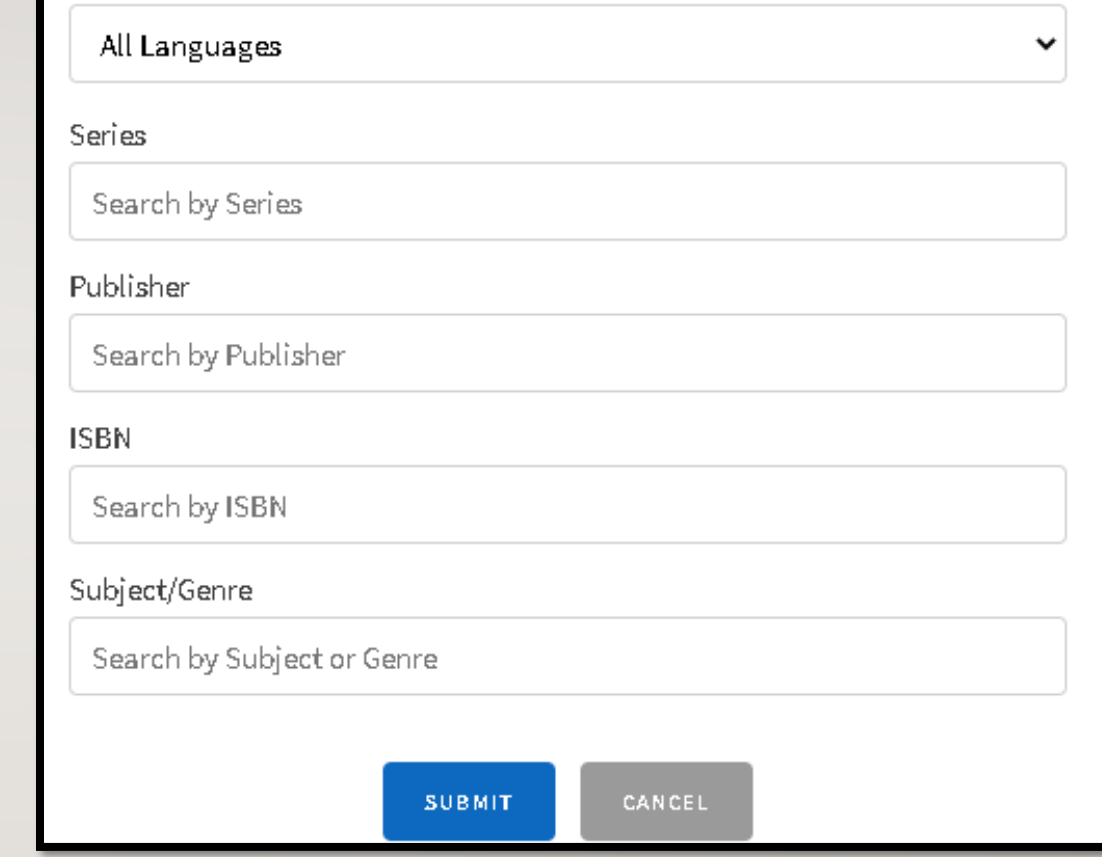

Language

 $\checkmark$ 

 $\checkmark$ 

 $\checkmark$ 

### For more options, try **Advanced Search**

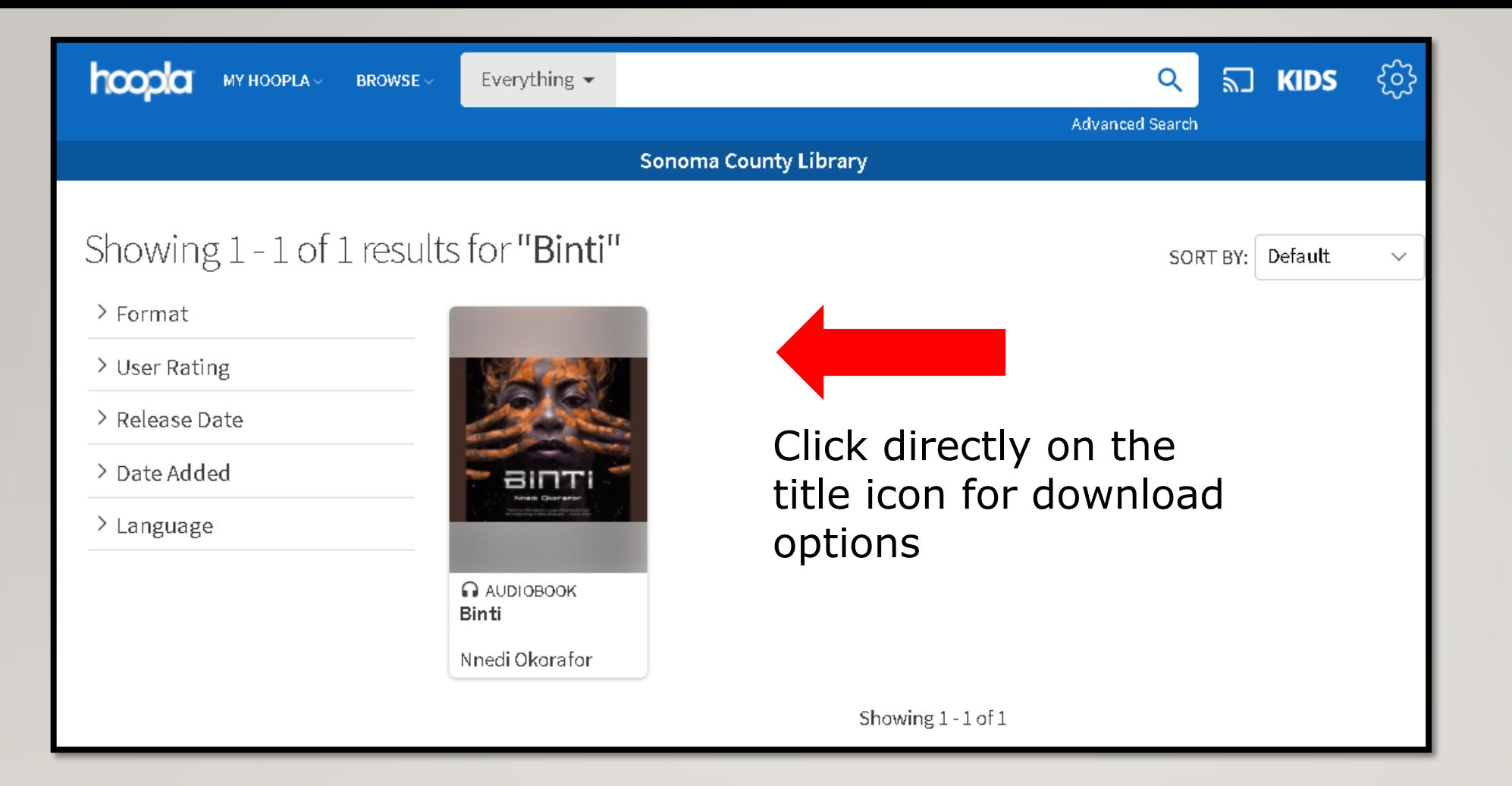

#### Binti is available as an eAudiobook!

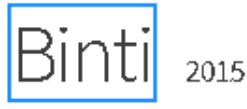

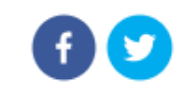

×

MACMILLAN AUDIO ENGLISH (UNABRIDGED) 2H 30M

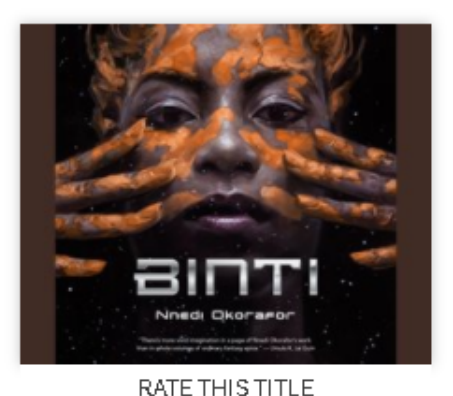

★★★★☆(674)

**BORROW** 

#### by Nnedi Okorafor read by Robin Miles

Part 1 of the Binti series

Winner of the Hugo Award and the Nebula Award for Best Novella!Her name is Binti, and she is the first of the Himba people ever to be offered a place at Oomza University, the finest institution of higher learning in the galaxy. But to accept the offer will mean giving up her place in her family to travel between the stars among strangers who do not share her ways or respect her customs.Knowledge comes at a cost, one that Binti is willing to pay, but her journey will not be easy. The world she seeks to enter has long warred with the Meduse, an alien race that has become the stuff...

Sci-Fi & Fantasy

This title is available for 21 days after you borrow it. This title is availa

### Then click **Borrow**

#### Borrow Title

This title is available for 21 days after you borrow it. This title is available for streaming and downloading (mobile devices only). Are you sure you want to borrow this title?

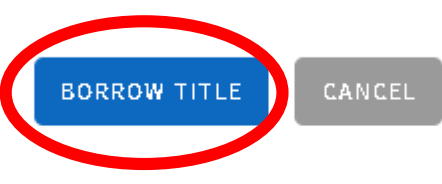

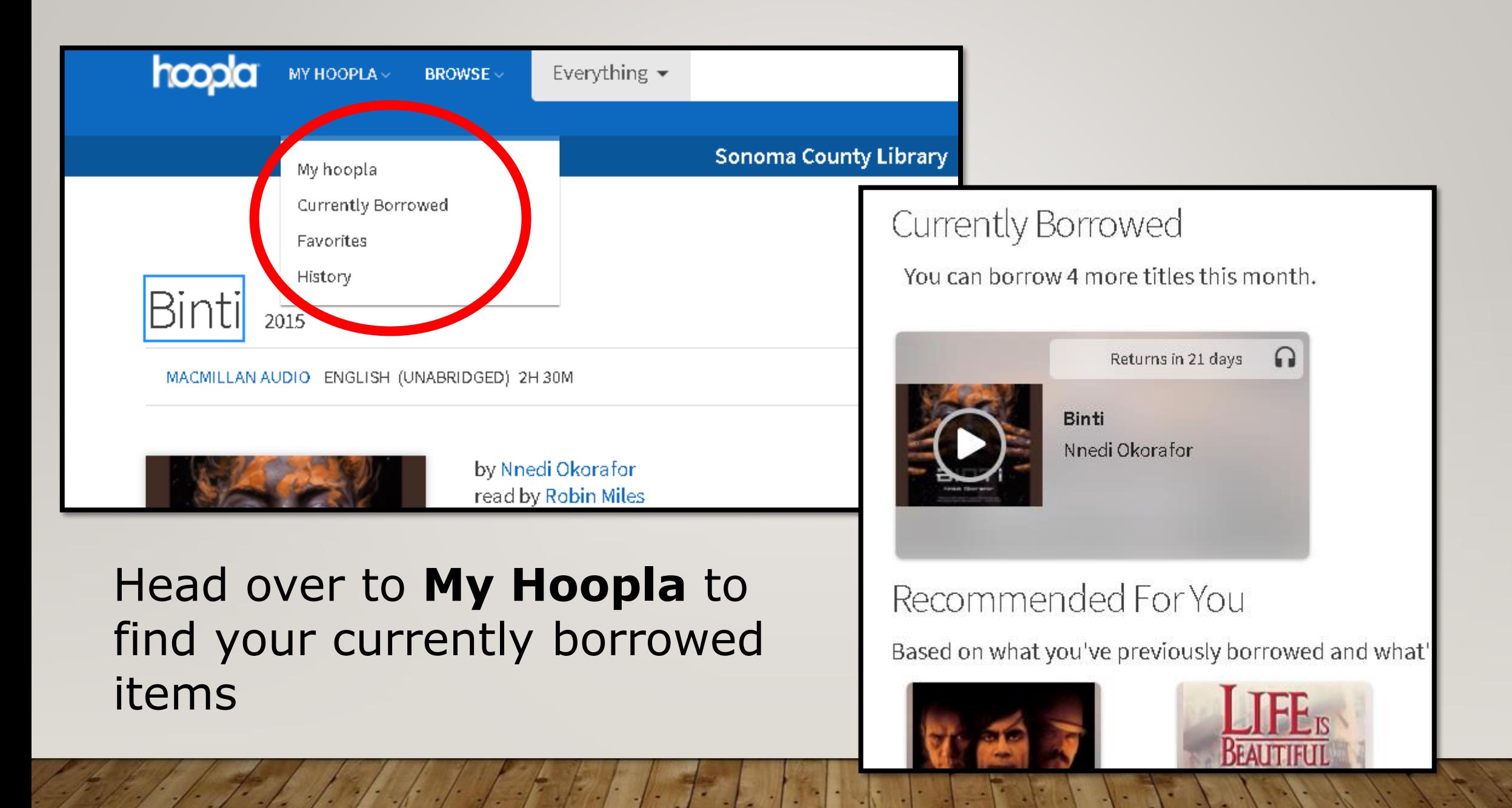

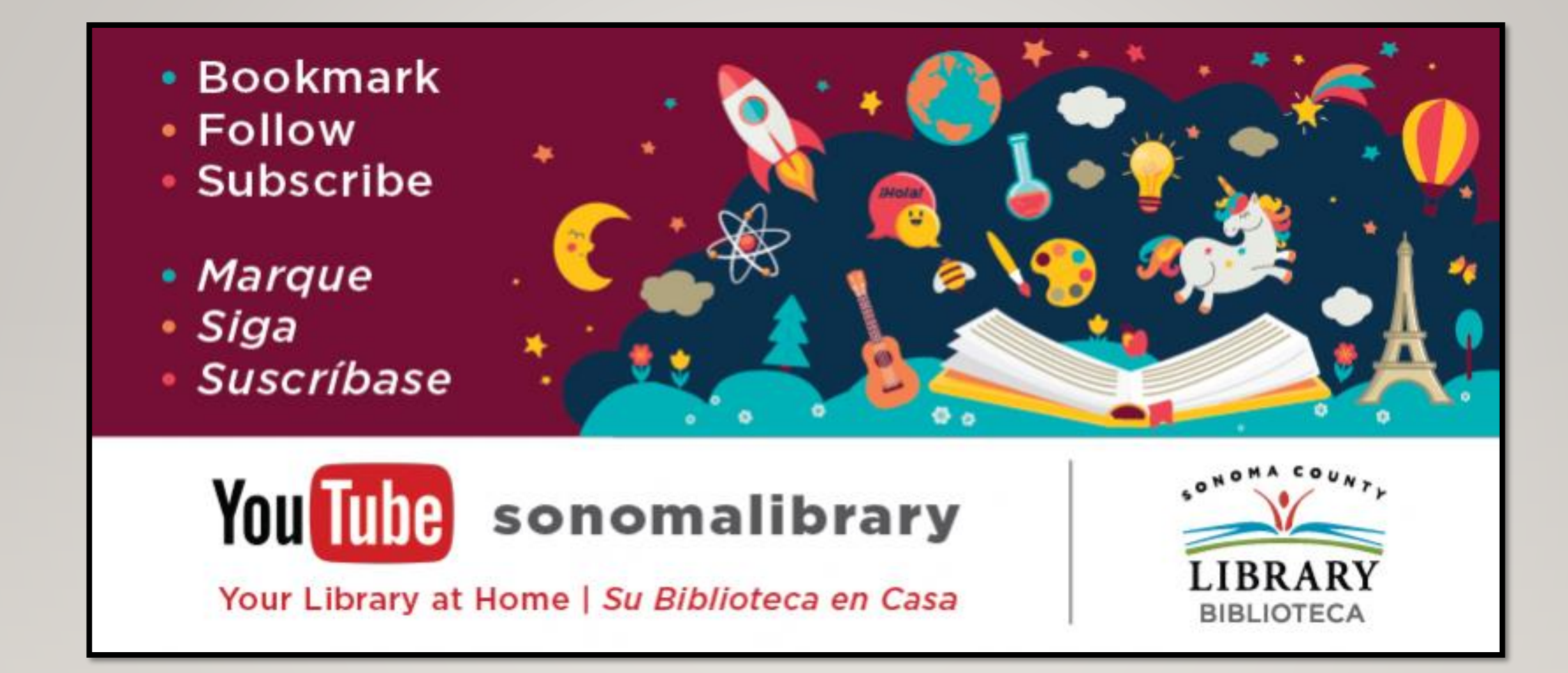

#### Enjoy **Hoopla**! Follow us for more helpful videos, or get help from a librarian at **<sonomalibrary.org>**

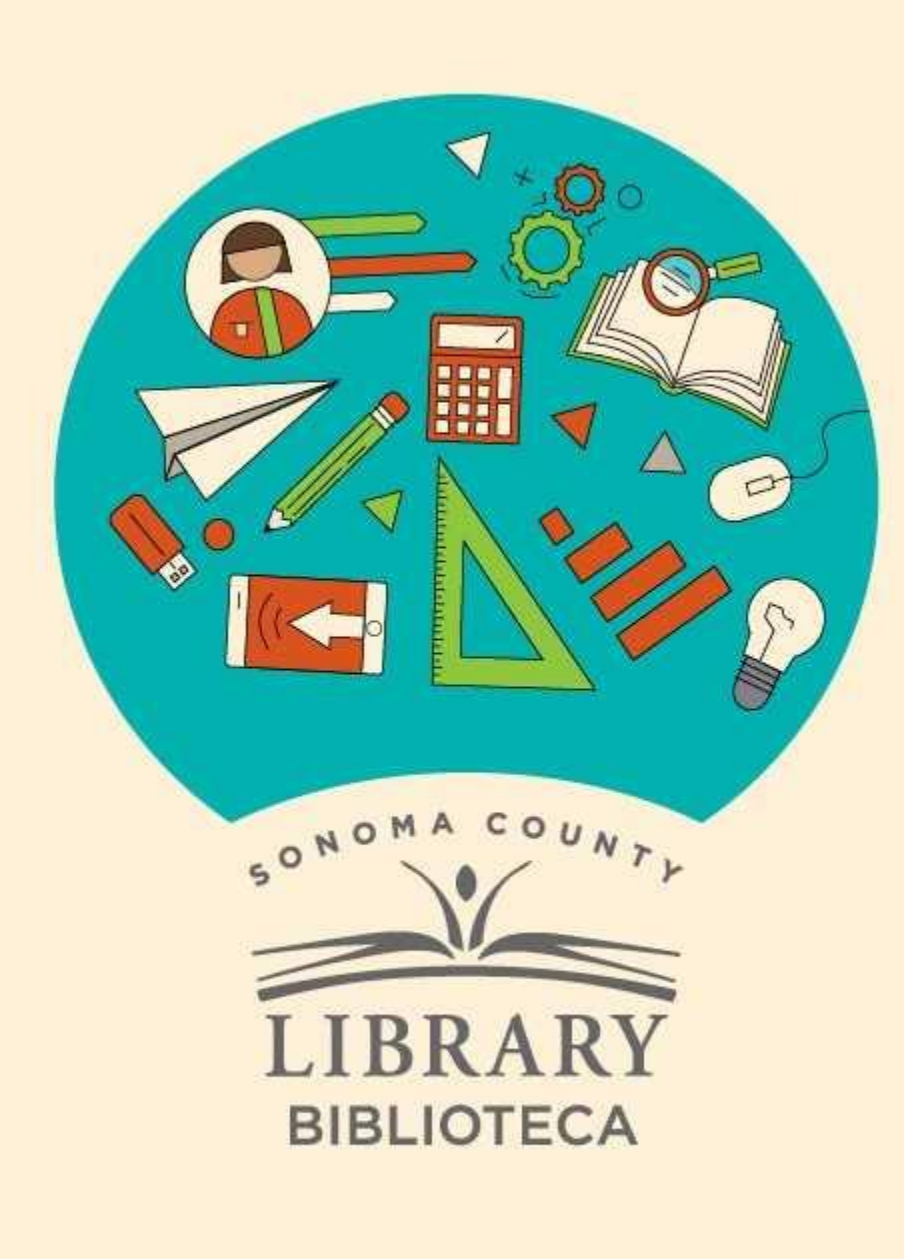

#### **Thank You for Watching** Gracias por ver este video

For more information and to search additional resources please visit:

Para más información y para buscar recursos adicionales por favor visita:

> sonomalibrary.org/kids/ supporting-student-success

> Follow us & subscribe Síguenos y suscríbete

 $|O|$   $|O|$